## 04b - Estruturas de Repetição

BCM0505-15 - Processamento da Informação - Turma B3 (Teoria Monael)

Emilio Francesquini [e.francesquini@ufabc.edu.br](mailto:e.francesquini@ufabc.edu.br) 2020.Q1

Centro de Matemática, Computação e Cognição Universidade Federal do ABC

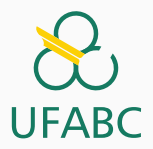

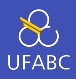

- Estes slides foram preparados para o curso de Processamento da Informação na UFABC.
- Este material pode ser usado livremente desde que sejam mantidos, além deste aviso, os créditos aos autores e instituições.

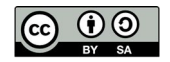

<span id="page-2-0"></span>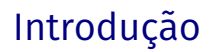

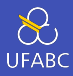

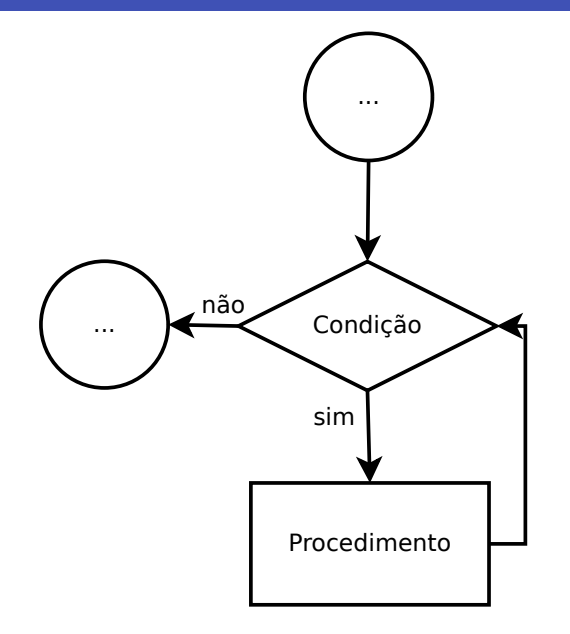

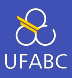

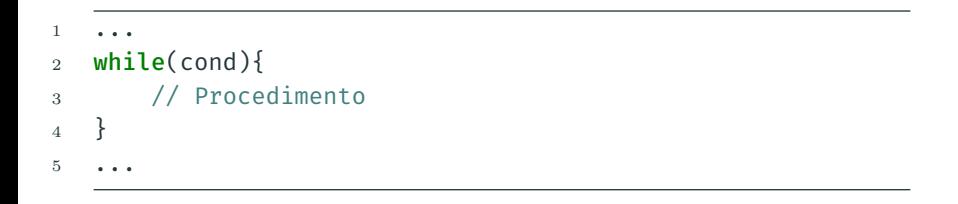

## Fluxo Faça Enquanto

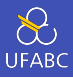

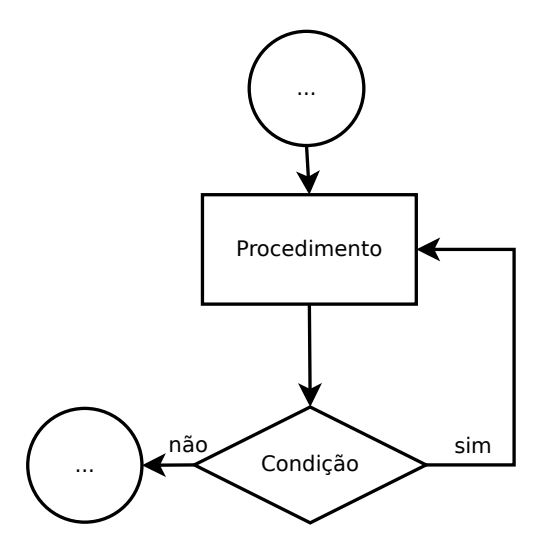

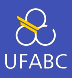

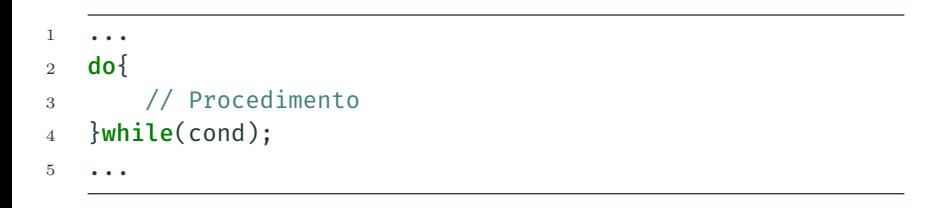

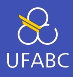

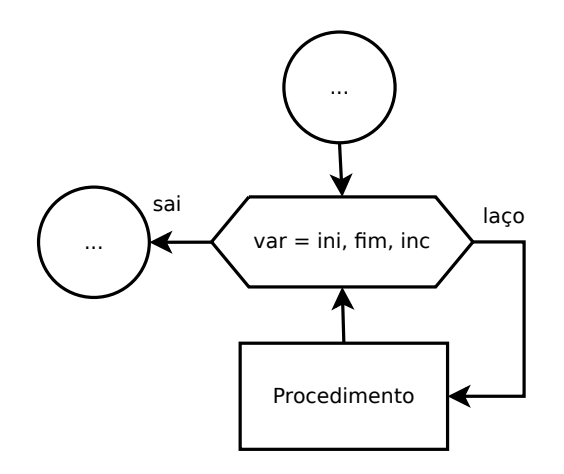

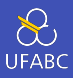

```
\mathbf{1}\ddotsfor(int var=ini; var<fim; var+=inc){
\overline{2}// Procedimento
3
     }
\overline{4}\overline{5}
```
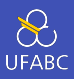

- Escreva um programa que imprima os números de 1 a 100, sendo que:
	- $\triangleright$  imprima "fizz" no lugar de números múltiplos de 3
	- $\triangleright$  imprima "buzz"no lugar de números múltiplos de 5
	- $\triangleright$  imprima "fizzbuzz"no lugar de números múltiplos de 3 e 5

Em Java

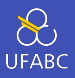

```
1 ...
2 for(int i=1; i<=100; i++){
\mathbf{i} \mathbf{f}(\mathbf{i} \times 15 == 0)4 System.out.println("fizzbuzz");
5 }else if(i % 3 == 0){
6 System.out.println("fizz");
7 }else if(i % 5 == 0){
8 System.out.println("buzz");
9 }else{
10 System.out.println(i);
11 }
12 }
13 ...
```
Consegue fazer sem usar else?

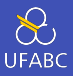

- Listar os *N* primeiros números inteiros positivos separados por vírgula
	- $\blacktriangleright$  Entrada: *N* ∈  $\mathbb{Z}_+$
	- ▶ Saída: lista de números separados por vírgula

Entrada Saída 10 1,2,3,4,5,6,7,8,9,10 1 1

- Consegue fazer o mesmo imprimindo em ordem decrescente?
	- $\triangleright$  Por exemplo: 5,4,3,2,1

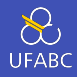

- Calcular o fatorial de um número  $N \in \mathbb{Z}_{\geq 0}$
- Lembrando que: *N*! = *N* × (*N* − 1) × (*N* − 2) × ... × 1 =  $\prod_{i=1}^{N} i$
- Além disso,  $0! = 1$ 
	- $\blacktriangleright$  Entrada: *N* ∈  $\mathbb{Z}_{\geq 0}$
	- I Saída: *N*!

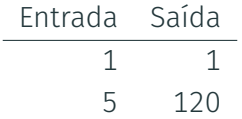

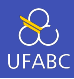

- Seja a sequência de fibonacci:
	- $\blacktriangleright$  *F*(*N*) = *F*(*N* − 1) + *F*(*N* − 2), ∀*N* ∈  $\mathbb{Z}_{\geq 2}$
	- $\triangleright$  com valores iniciais  $F(0) = 0, F(1) = 1$
- Implemente um programa para imprimir o \$N\$-ésimo valor da sequência
	- $\blacktriangleright$  Entrada: *N* ∈  $\mathbb{Z}_{\geq 0}$
	- $\blacktriangleright$  Saída:  $F(N)$

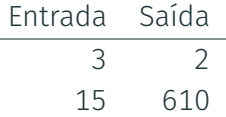

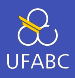

- Podemos fazer simulações usando o método de Monte Carlo para aproximar o valor de  $\pi$ 
	- **►** temos um círculo de raio *r* (logo, de área =  $\pi \times r^2$ )
	- ▶ considere que o círculo está inscrito em um quadrado com lados de tamanho 2 (logo, de área =  $(2 \times r)^2 = 4 \times r^2$ )
	- $\blacktriangleright$  se verificarmos a razão entre as duas áreas temos:

$$
\frac{\pi \times r^2}{4 \times r^2} = \frac{\pi}{4}
$$

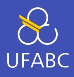

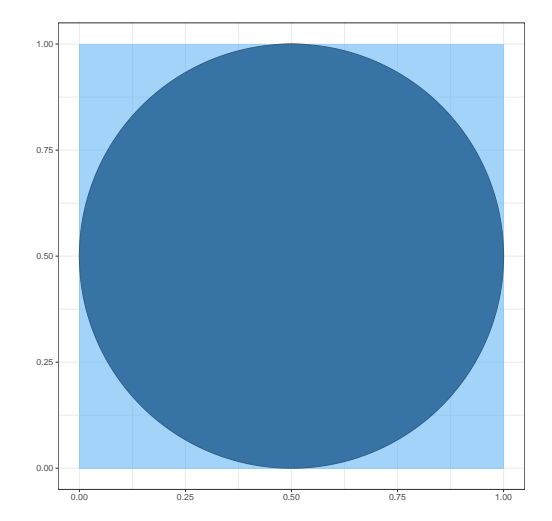

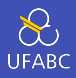

- Podemos aproximar  $\pi$  gerando números aleatórios dentro do intervalo do quadrado e contando quantos caem dentro do círculo
- Suponha que *N* pontos foram gerados e *M* pontos caíram dentro do círculo:

$$
\frac{M}{N} = \frac{\pi}{4} \therefore \pi = \frac{4 \times M}{N}
$$

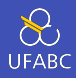

## Dicas:

- $\triangleright$  Defina um círculo de raio 0,5 e centro (0,5, 0,5) para facilitar.
- ▶ Use Math.random() para gerar um ponto aleatório entre  $[0, 1)$ .
- Entrada:  $N \in \mathbb{Z}_+$
- Saída:  $\pi$  estimado com 6 casas decimais

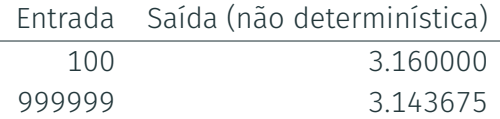

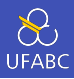

 $\blacksquare$  Lista (parte 1)

- $\blacktriangleright$  Problema 1059
- $\blacktriangleright$  Problema 1060
- $\blacktriangleright$  Problema 1064
- $\blacktriangleright$  Problema 1066
- $\blacktriangleright$  Problema 1067
- $\blacktriangleright$  Problema 1071
- $\blacktriangleright$  Problema 1072
- $\blacktriangleright$  Problema 1073
- $\blacktriangleright$  Problema 1074

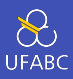

 $\blacksquare$  Lista (parte 2)

- $\blacktriangleright$  Problema 1095
- $\blacktriangleright$  Problema 1096
- $\blacktriangleright$  Problema 1097
- $\blacktriangleright$  Problema 1101
- $\blacktriangleright$  Problema 1142
- $\blacktriangleright$  Problema 2176
- $\blacktriangleright$  Problema 1410
- $\blacktriangleright$  Problema 1366
- $\blacktriangleright$  Problema 1363